# **Lawn-entry assay**

### **Microscope settings**

32.0x magnification mRFP filter Fluorescent bulb turned on and brightness set to 100% 30fps

### **pylon Viewer settings**

Binning: 1 Gain: 5.0 30,000 exposure

### **Saving recording**:

As sequence of images, 1 Frame at a time, stop after 10 minutes

## **Protocol**

### **Syncing AML-283 adults**

- AML-283 takes ~66-67 hours until laying of first eggs ideally looking for **65hr** adults.
- Set up one set of syncs Monday evening and one set of syncs Tuesday evening for data collection on Thursday and Friday morning-afternoon respectively.
- 1. Take two seeded plates one is used as a lawn to remove unwanted worms while picking and the second is used for egg-laying.
- 2. From a healthy plate of AML-283, pick between 15-20 gravid hermaphrodites and allow to crawl on the lawn before transferring onto the egg-laying plate (ELP). Preferably pick adults of the same age i.e. day 1-2 adults.
- 3. Allow the hermaphrodites to lay eggs for 2 hours.
- 4. Remove all hermaphrodites from the ELP.
- 5. Incubate at 20C.
- 6. Check the progress of the ELP on day 2.
- 7. Pre-egg laying adults should be grown after 65hrs.

#### **Seeding testing plates**

- 6cm NGM plates should be made fresh at the beginning of each week and put into 4C storage (if necessary) after drying overnight.
- Use 1.75ul OP50-GFP to seed a lawn exactly in the center of the 6cm plates.
- OP50-GFP should be cultured fresh the night before seeding.

#### **Setting up recording**

- 1. Put a 5ml drop of M9 0.5cm away from the lawn and opposite each other. Measurement should start from the center of the lawn outwards.
- 2. Pick 10 pre-egg laying hermaphrodites and immerse them in one drop of M9. Replenish the M9 if the drop is beginning to dry. Put another 5 worms in the other drop.
- 3. Replenish both M9 drops before setting up the microscope camera. Place the plate under the microscope and find the focus of the pharynx as best as possible.
- 4. Center on the bacterial lawn, making sure the outside is completely visible.
- 5. Before recording, take a picture of the bacterial lawn.
- 6. Begin recording once the first pharynx comes into view.

# **Camera settings**

(No way to upload .pfs file yet)

From: <http://wiki.scholz-lab.com/>- **Scholz Lab Wiki**

Permanent link: **<http://wiki.scholz-lab.com/doku.php?id=wiki:protocols:foraging:protocol&rev=1579171966>**

Last update: **2020/01/16 11:52**

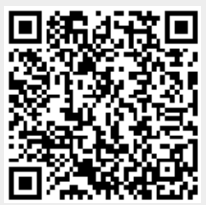